# airGRteaching : un package pour l'apprentissage de la modélisation hydrologique pluie-débit

Olivier Delaigue<sup>1</sup>, Laurent Coron<sup>2</sup>, Pierre Brigode<sup>3</sup> et Guillaume Thirel<sup>1</sup>

<sup>1</sup> IRSTEA – U.R. Hydrosystèmes et Bioprocédés (HBAN) – Antony  $2$  EDF – Centre hydrométéorologique PMC – Toulouse  $3$  Université de Nice-Sophia-Antipolis – Géoazur UMR 7329 – Sophia-Antipolis

plot (SIM)<br>External Simon (SIM)

**air** teaching

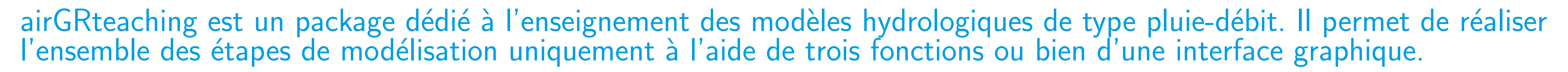

#### Les modèles hydrologiques GR

- I Les modèles hydrologiques GR ont été conçus pour simuler des débits à divers pas de temps (horaire à interannuel) (Perrin et al., 2009)
- I Les modèles ont été développés avec un objectif d'efficacité et de robustesse, conduisant à des structures parcimonieuses et nécessitant peu de données d'entrée
- I Les modèles peuvent être appliqués sur une large gamme de conditions, y compris sur des bassins enneigés (grâce à l'utilisation d'un module neige)

Préparation des données, calage et simulation avec le modèle GR5J (+ module CemaNeige)

#### Du package airGR au package airGRteaching

- ▶ Les modèles hydrologiques GR ont été implémentés dans le package airGR (Coron et al., 2017a, 2017b)
- Le package airGRteaching (Delaigue et al., 2017) dépend d'airGR, mais propose des fonctionnalités simplifiées et particulièrement adaptées à l'enseignement

#### Principaux éléments du package airGRteaching

```
## Calibration step
CAL <- CalGR(ObsGR = OBS, CalCrit = "KGE", verbose = FALSE,
WupPer = NULL, CalPer = c("1990-01-01", "1993-12-31"))
```
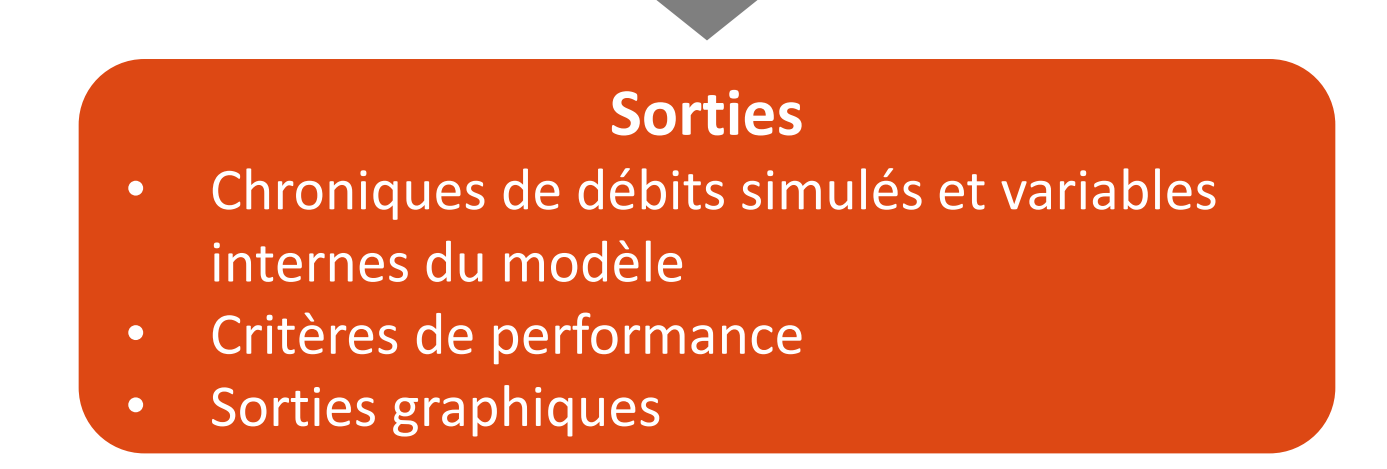

### Les fonctionnalités du package airGRteaching

- I Le package ne nécessite qu'un niveau basique de programmation
- Trois fonctions suffisent à la mise en œuvre de la chaîne de modélisation :
	- préparation des données
	- $\triangleright$  calage du modèle
	- $\triangleright$  simulation des débits
- I Le package propose des sorties graphiques prédéfinies (statiques et dynamiques)
- Le package propose une interface Shiny permettant de réaliser :
	- $\triangleright$  la simulation des débits par modification manuelle des paramètres
	- $\triangleright$  le calage automatique des modèles
	- $\triangleright$  la visualisation des états internes du modèles

Interface graphique permettant aux étudiants de mieux appréhender les rôles de paramètres et des variables internes des modèles

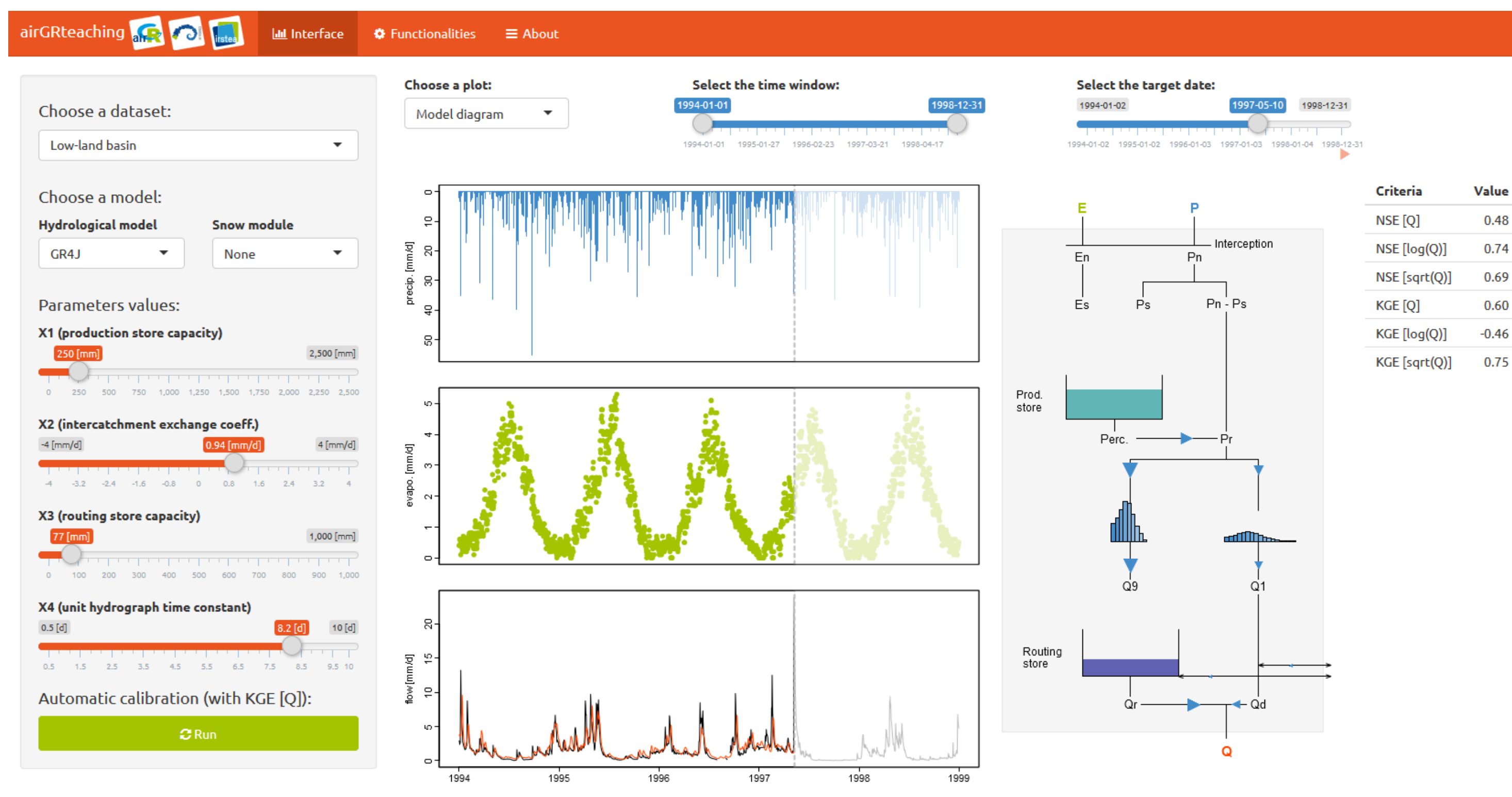

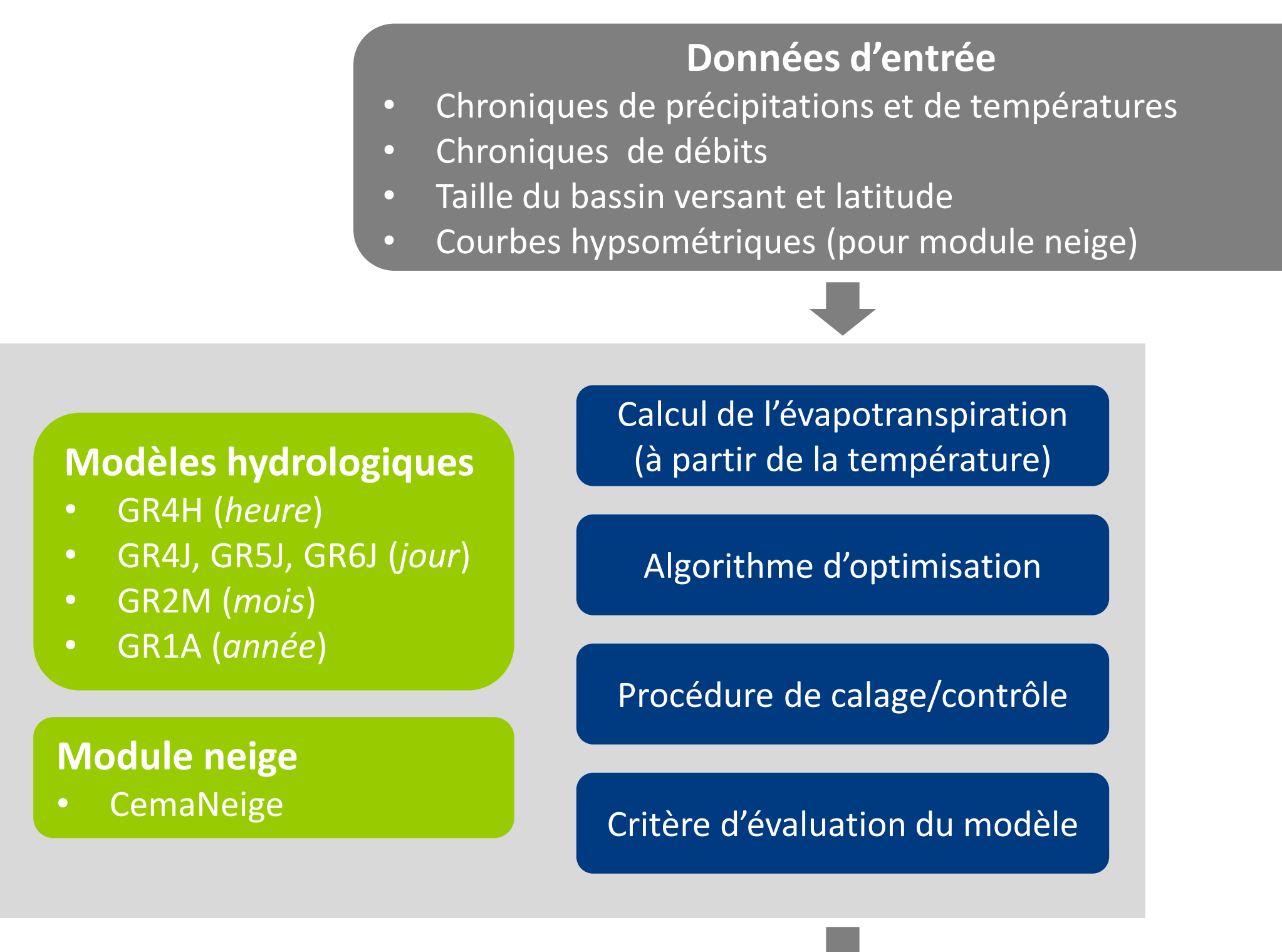

## Plot the parameter values and the criterion during calibration  $plot(CAL, which = "iter")$ 

```
## data.frame of observed data
data(L0123002)
BasinObs2 <- BasinObs[, c("DatesR", "P", "E", "Qmm", "T")]
```
## Preparation of observed data for modelling OBS <- ObsGR(ObsBV = BasinObs2, TypeModel = "GR5J", CemaNeige = TRUE, ZInputs = median(BasinInfo\$HypsoData), HypsoData = BasinInfo\$HypsoData)

▶ Coron L., Perrin C., Michel C. (2017). airGR: Suite of GR Hydrological Models for Precipitation-Runoff Modelling. R package version 1.0.5.12. URL: https://webgr.irstea.fr/airGR/.

- Coron, L., Thirel, G., Delaigue, O., Perrin, C. & Andréassian, V. (2017). The suite of lumped GR hydrological models in an R package. Environmental Modelling & Software 94, 166-171. DOI: 10.1016/j.envsoft.2017.05.002.
- ▶ Delaigue, O., Coron, L. and Brigode, P. (2017). airGRteaching : Tools to Simplify the Use of the airGR Hydrological Package for Education (Including a Shiny Application). R package version 0.1.2.38. URL: https://webgr.irstea.fr/airGR/.
- $\epsilon$ **Paradicial Perrin, C., Michel, C. & Andréassian, V.** (2009). A set of hydrological models (Chapter 16). Environmental Hydraulics. J. M. Tanguy. Paris, ISTE Ltd, John Wiley & Sons. Volume 2 Mathematical models: 493-509.

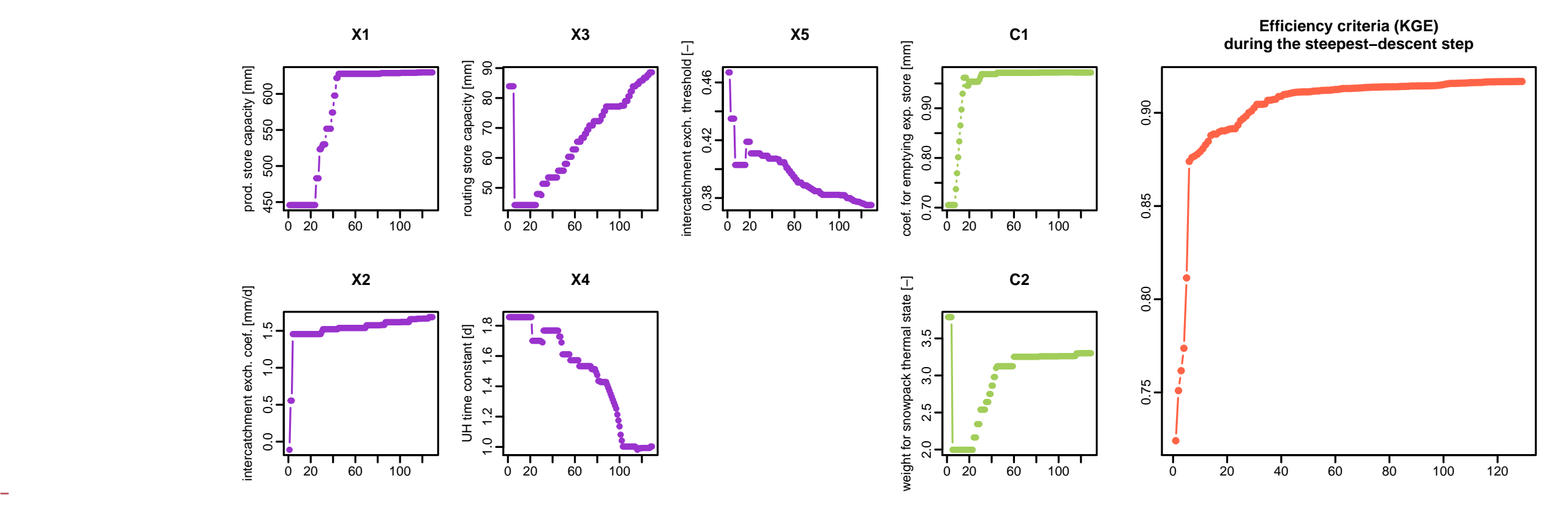

## Plot the time series of observed and simulated flows  $plot(CAL, which = "ts", main = "Calibration step")$ 

**Calibration step**

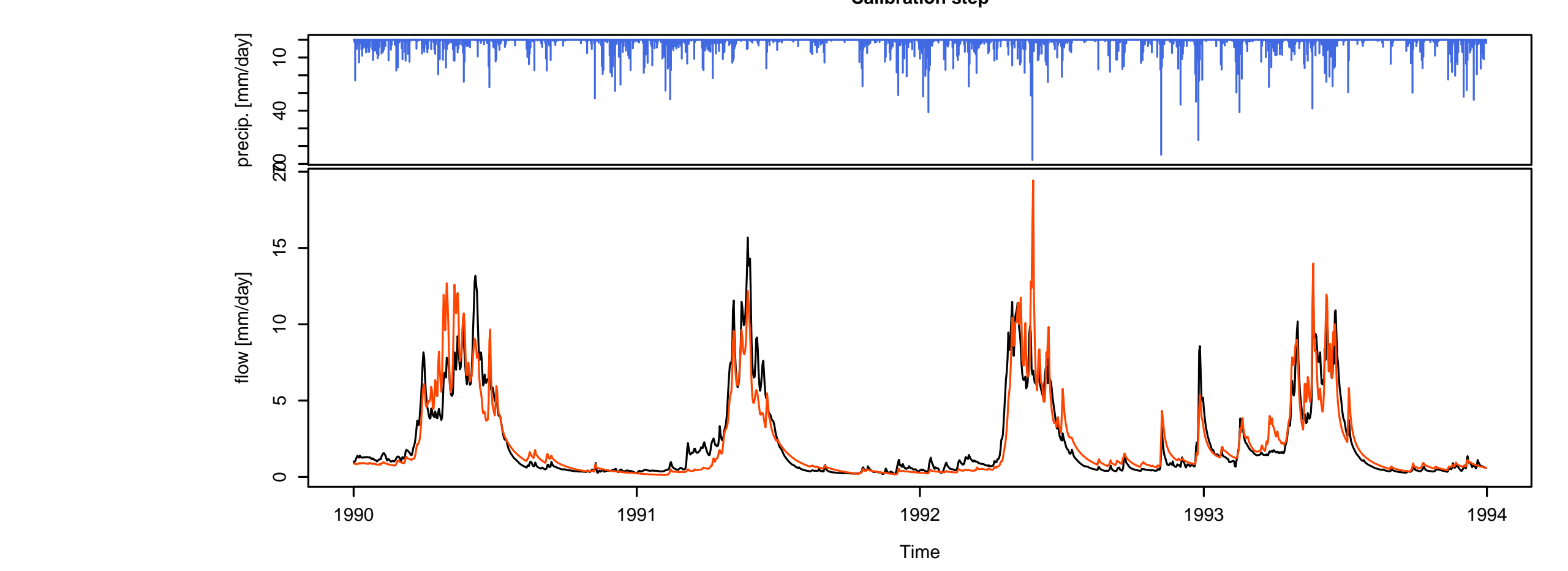

## Simulation step using the result of the automatic calibration method SIM <- SimGR(ObsGR = OBS, CalGR = CAL, EffCrit = "NSE",

WupPer = NULL, SimPer = c("1994-01-01", "1998-12-31"))

#### ## Crit. NSE[Q] = 0.8376

## Screen plot giving an overview of the model outputs plot(SIM)

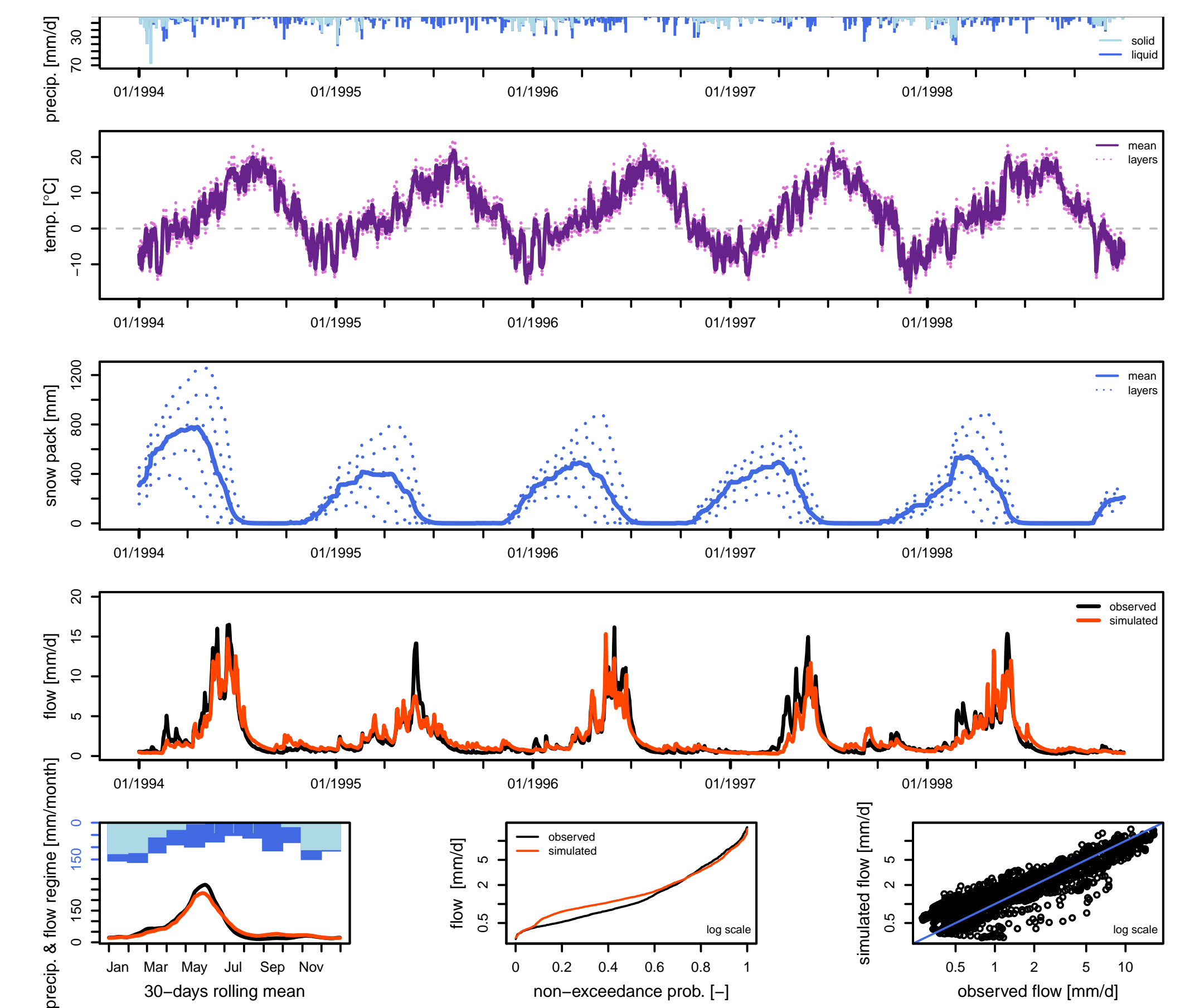

## Références bibliographiques

#### Téléchargements

- ▶ Package airGR : [https://CRAN.R-project.org/package=airGR](https://CRAN.R-project.org/package=airGR )
- **Package airGRteaching : <airGR@irstea.fr>**

Institut national de recherche en sciences et technologies pour l'environnement et l'agriculture

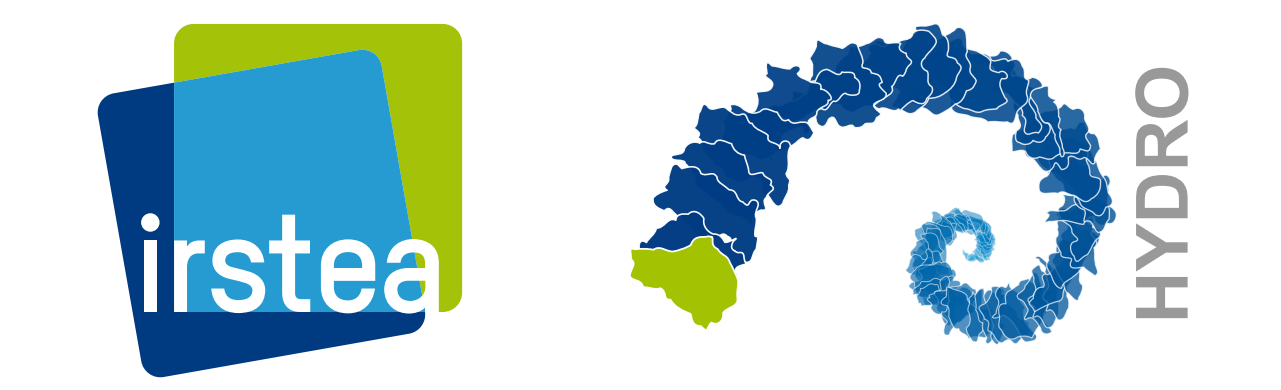

Olivier Delaigue <olivier.delaigue@irstea.fr> RENCONTRES R - ANGLET ´Equipe de d´eveloppement <airGR@irstea.fr>